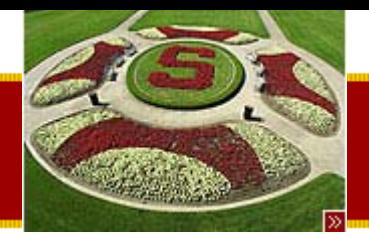

CS193J: Programming in Java Winter Quarter 2003

#### MVC/JTable, Exceptions and Files

### Manu Kumar sneaker@stanford.edu

February 20, 2003 Copyright © 2003, Manu Kumar & Nick Parlante

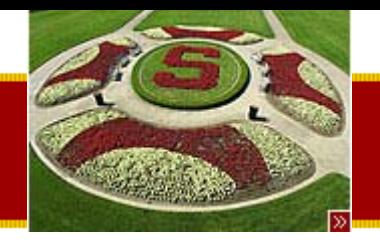

## • Last Time:

–Threading continued (wait/notify)

- Today:
	- – $-$  CS193J Tips and Tricks

Agenda

- MVC
	- Model View Controller paradigm
	- JTable
- –– Exceptions
- Files and Streams

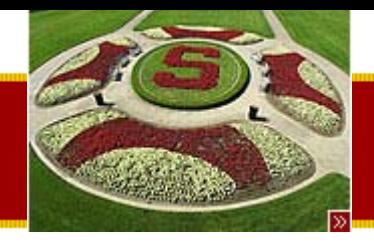

### Handouts

- • 4 Handouts for today!
	- #23: Homework #3 Part B
	- #24: MVC/Tables
	- –#25: Exceptions
	- #26: Files and Streams
- •• Homework #3 (Part a and b) tips
	- This homework is *not* short
	- –– Start early
		- Threading/Concurrency bugs are the hardest bugs you will ever encounter!

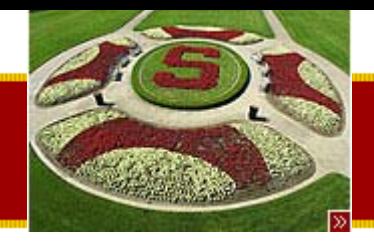

## While we're talking about tips…

- Some random tips to help you
	- Syntax highlighting in emacs
		- If you use emacs in an X environment, you can turn on syntax highlighting under the Options menu
	- – VNC is your friend
		- Leland has the VNC Server installed on it already!
		- • Download and installed VNC Client from [http://www.realvnc.com](http://www.realvnc.com/)
	- – System.out.println() is your life-saver!
		- When debugging, always create utility methods to dump your object state and use System.out.println() to be able to view it
		- When using Threads –output the thread name (Thread.getName() method) so that you know which thread is active

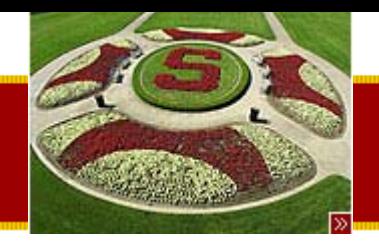

### Homework #3 Part b intuition

- • How many of you have *not* used Napster/Kazaa/Bearshare!  $\odot$ 
	- – The interface HW3 presents for checking links is reminiscent of how P2P filesharing clients download files.

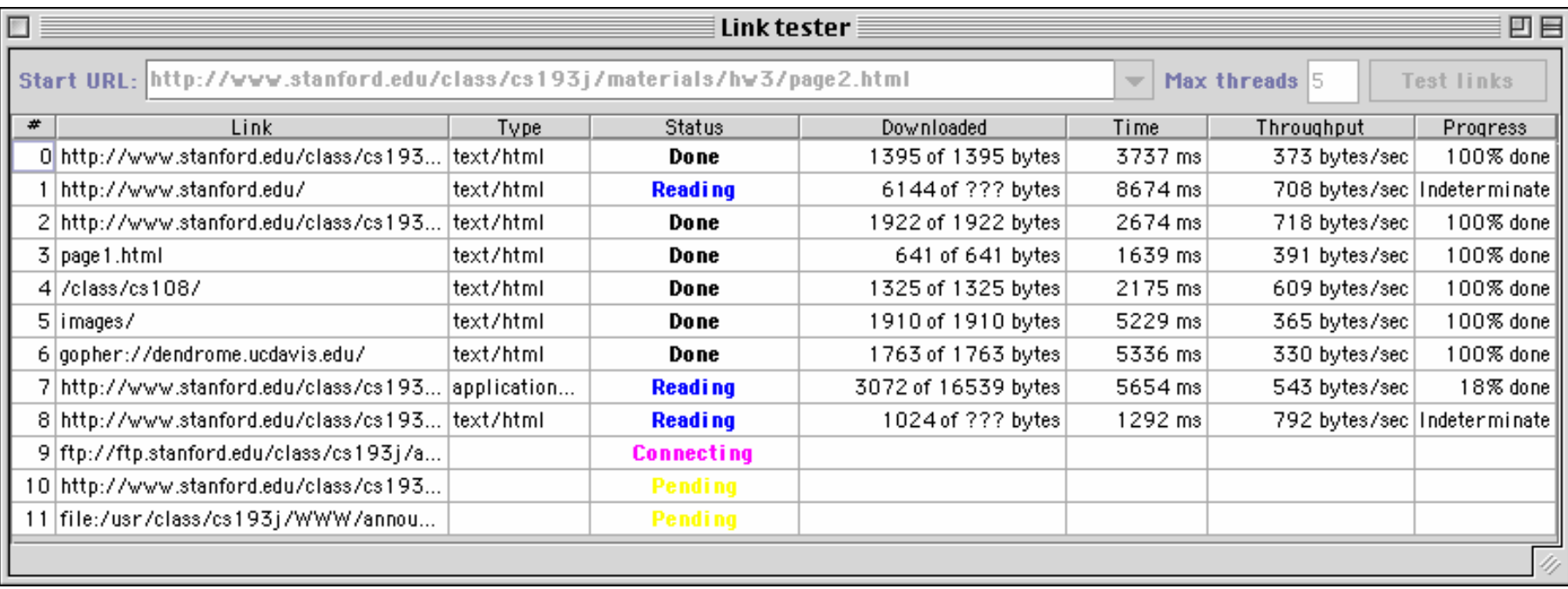

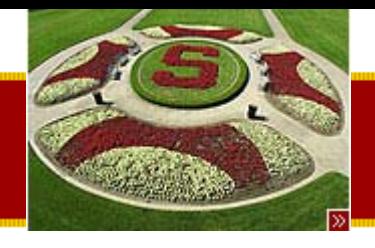

• MVC paradigm

**MVC** 

- **M**odel
	- Data storage, no presentation elements
- **V**iew
	- No data storage, presentation elements
- **C**ontroller
	- Glue to tie the Model and the view together
- Motivation
	- –– Provides for a good way to partition work and create a modular design
	- – Very flexible paradigm for providing multiple ways to look at the same information

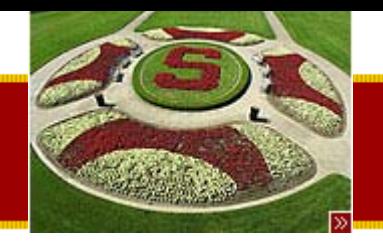

### Rudimentary MVC diagram

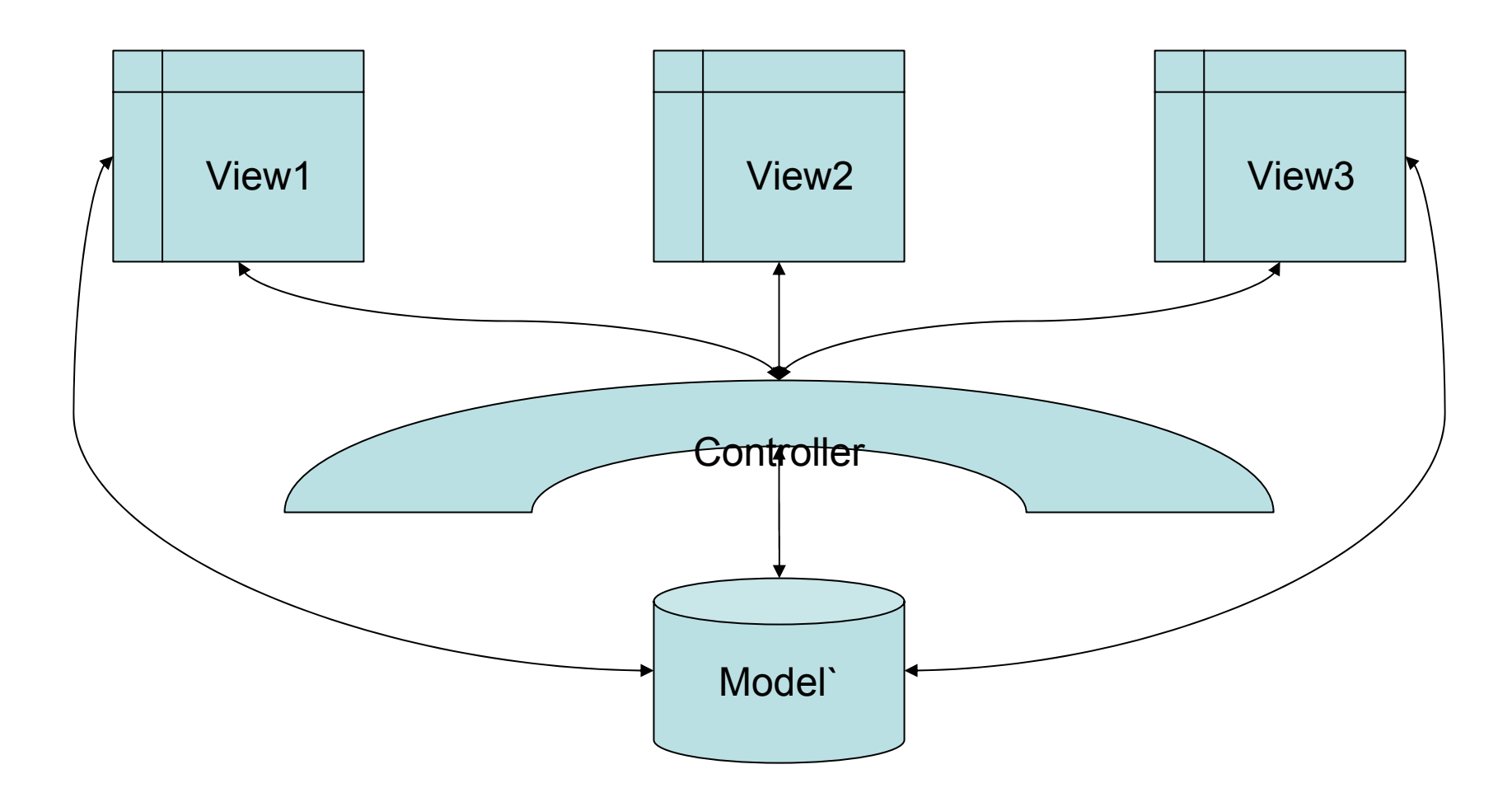

February 20, 2003 Copyright © 2003, Manu Kumar & Nick Parlante

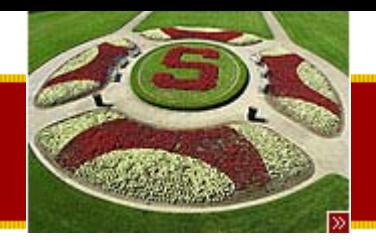

### Sun's MVC Pattern Diagram

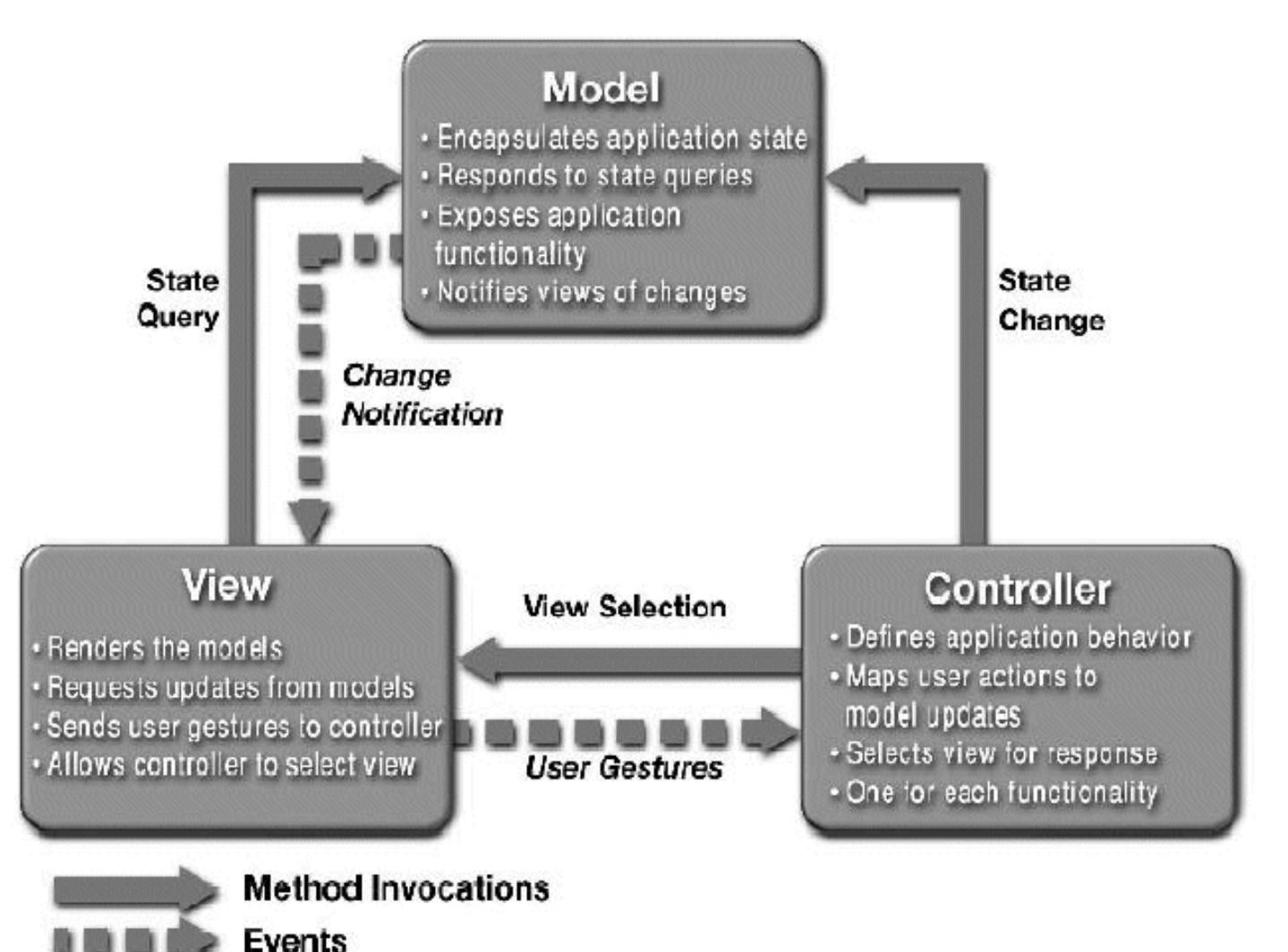

Stolen from a presentation by DChen @ Sun

February 20, 2003 Copyright © 2003, Manu Kumar & Nick Parlante

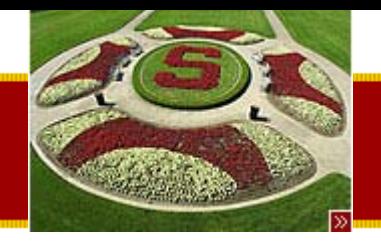

# Tables in Swing

- Tables are one of the more involved UI elements in Swing
	- –– Basic functionality however it easy
	- –Learn by pattern matching!
- Resources:
	- –– Handout has lots of sample code
		- Source for the code in the handout is available in electronic form on the course website
	- Sun's Java Tutorial on How to Use Tables
		- http://java.sun.com/docs/books/tutorial/uiswing/co mponents/table.html

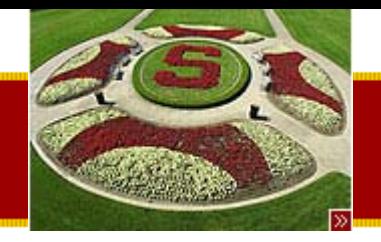

# Tables in Swing

- Use MVC pattern!
	- Model: TableModel
	- View: JTable
	- –Controller: UI elements and listener bindings
- JTable
	- –– Relies on a TableModel for storage
	- – $-$  Has lots of features to display tabular data
- TableModel Interface
	- getValueAt(), setValueAt(), getRowCount(), getColumnCount() etc.
- TableModelListener Interface
	- tableChanged(TableModelEvent e)

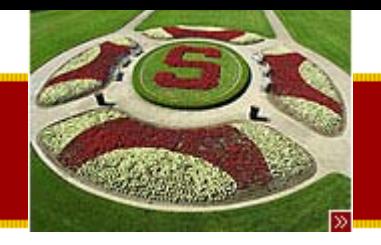

## AbstractTableModel

- •• Implements common functionality for TableModel Interface
	- –– But it is abstract, so you must extend it
		- getRowCount(), getColumnCount(), getValueAt()
	- –– Helper methods for things not directly related to storage
		- addTableModelListener(), fire \_\_\_Changed()
- DefaultTableModel
	- –– Extends AbstractModel, but uses a Vector implementation

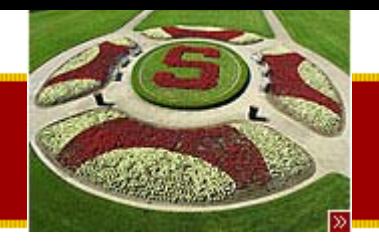

## BasicTableModel

- Provided by Nick
	- –Uses ArrayList implementation
	- –getValueAt() to access data
	- –– setValueAt() to change data
		- Notifies of changes by sending fireTable\_\_\_\_() methods
	- Handles listeners
- •*This is what you should follow!*

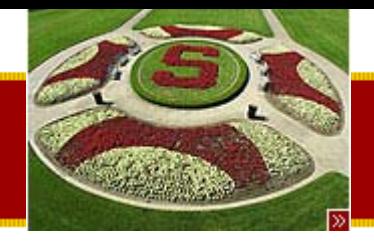

### Live Example!

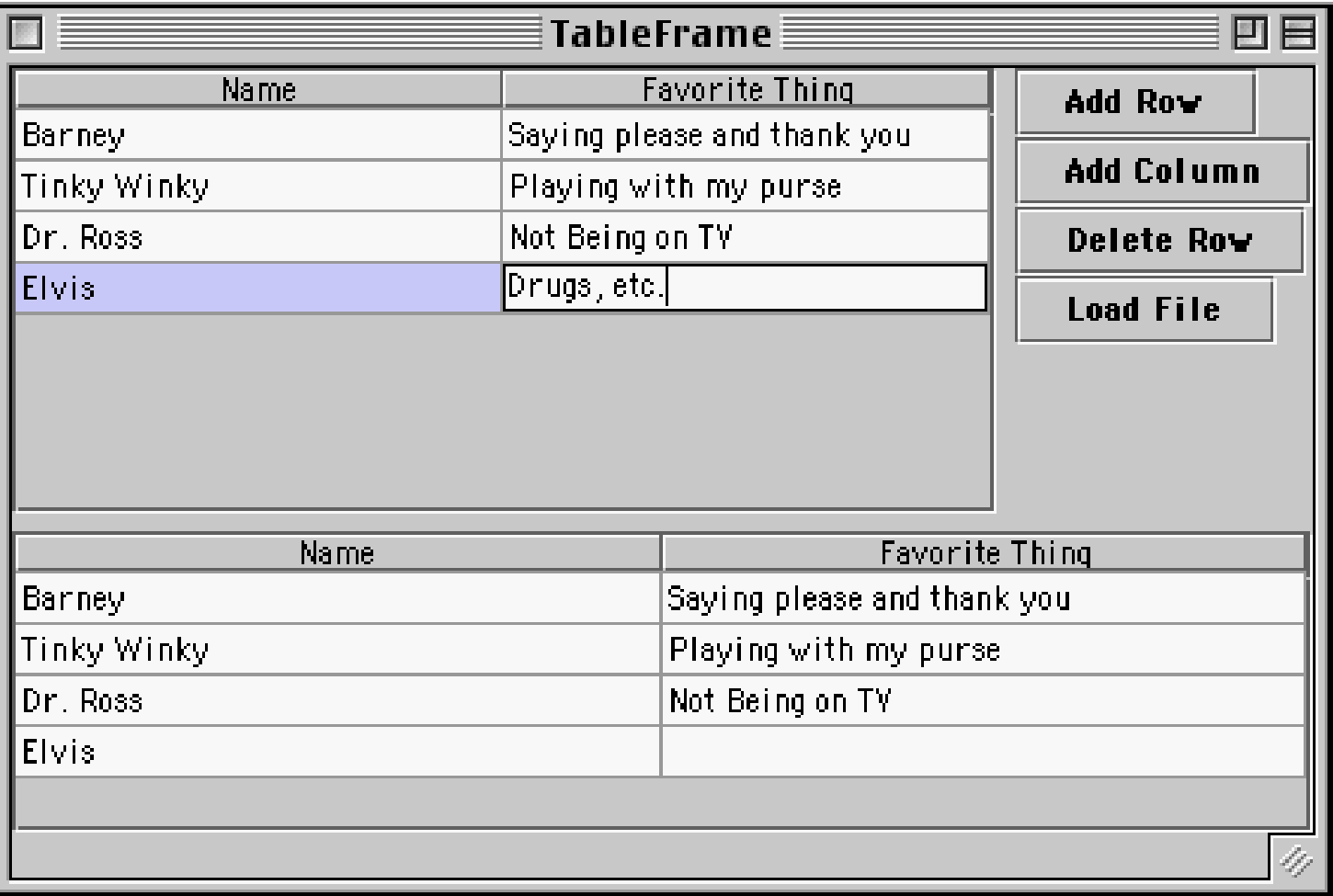

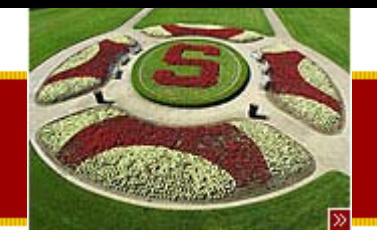

### Table Tips!

- Put the JTable in a JScrollPane
	- – This automatically deals with handling space for the header and does the right things!
- To change column widths

TableColumn column = null;

for (int i = 0; i < 5; i++) {

column = table.getColumnModel().getColumn(i);

```
if (i == 2) {
```
column.setPreferredWidth(100); //second column is bigger

```
} else {
```
}

```
column.setPreferredWidth(50);
```
}

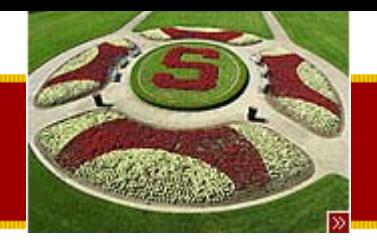

### **Exceptions**

- You've seen these already!
	- –– So you already have some intuition about these
- Exceptions
	- –Are for handling errors
	- –– Example:
		- ArrayIndexOutOfBoundsException
		- NullPointerExeption
		- CloneNotSupportedException

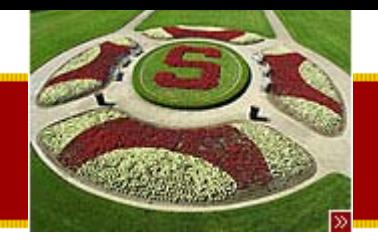

# Error-Handling

- Programming has two main tasks
	- –– Do the main computation or task at hand
	- – $-$  Handle exceptional (rare) failure conditions that may arise
- Bulletproofing
	- Term used to make sure your program can handle all kinds of error conditions
- Warning
	- – Since error handling code is not executed very often, it is likely that it will have lots of errors in it!

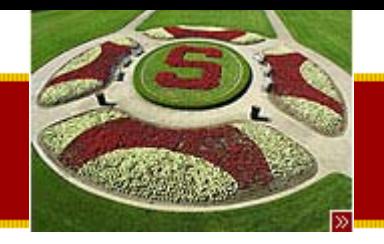

### Traditional Approach to Error Handling

- Main computation and error handling code are mixed together int error = foo(a, &b) If (error = 0) { ....}
- Problems
	- –– Spaghetti code – less readable
	- – Error codes, values have to be manually passed back to calling methods so that the top level caller can do something graceful
	- – Compiler does not provide any support for error handling

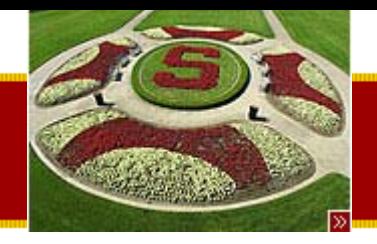

### **STANFORD UNIVERSITY** The Java Way: Exceptions

- Formalize and separate error handling from main code in a structured way
	- –– Compiler is aware of these "exceptions"
	- –– Easier to read since it is possible to look at main code, and look at error cases
	- – Possible to pass errors gracefully up the calling hierarchy to be handled at the appropriate level

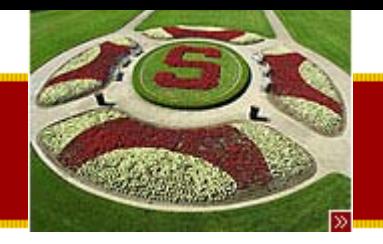

## Exception Classes

- Throwable
	- –– Superclass for all exceptions
- Two main types of exceptions
	- –– Exception
		- This is something the caller/programmer should know about and handle
		- Must be declared in a *throws* clause
	- – RuntimeException
		- Subclass of exception
		- •Does not need to be declated in a *throws* clause
		- Usually reserved for things which the caller cannot do anything and therefore also usually fatal.

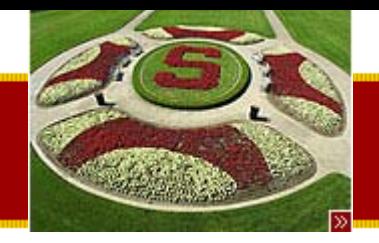

## Exception Subclasses

- Exceptions are organized in a hierarchy
	- –– Subclasses are most specific
	- –– Higher level exceptions are less specific
- • You can create your own subclasses of exceptions which are application specific
	- – Rule of thumb: if your client code will need to distinguish a particular error and do something special, create a new exception subclass, otherwise, just use existing classes.

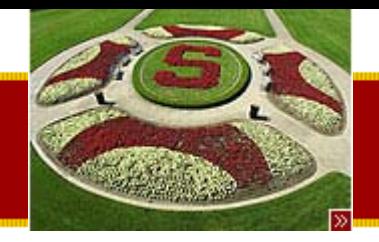

# Methods with Exceptions

- Exception *throw*
	- *throw* can be used to signal an exception at runtime
- Method *throws*
	- – When a method does something that can result in an error, it should declare *throws* in the method declaration

public void fileRead(String f) throws IOException {

}<br>}

….

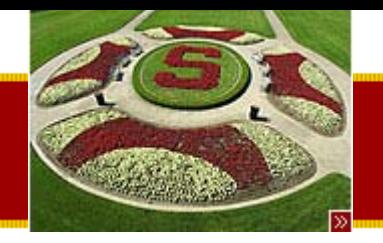

# "Handling" Exceptions

- Two possible options
	- – Pass-the-buck-approach
		- Declare the exception in a *throws*
		- This passes the exception along to the caller to handle
	- – Do-Something-approach
		- Use *try-catch* block to test if an exception can happen and then so something useful
- Which one to use:
	- –– Depends on the application!

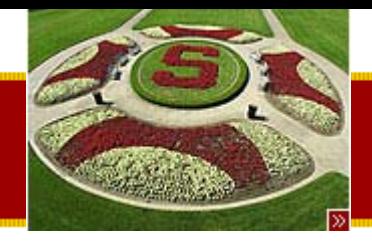

## try / catch

- Idea:
	- "try" to do something
	- –– If it fails "catch" the exception
	- –Do something appropriate to deal with the error
- Note:
	- A *try* may have multiple *catch*es!
		- Depending upon the different types of exceptions that can be thrown by all the statements inside a try block
	- – Exceptions are tested in the same order as the catch blocks
		- Important when dealing with exceptions that have a superclass-subclass relationship

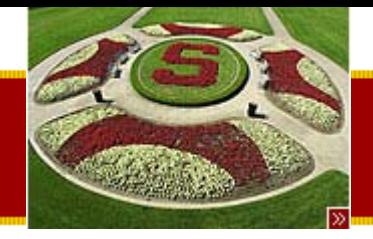

### try / catch example

**public void fileRead(String fname) { // NOTE no throws**

```
try {
```
**// this is the standard way to read a text file... FileReader reader = new FileReader(new File(fname)); BufferedReader in = new BufferedReader(reader);**

```
String line;
      while ((line = in.readLine()) != null) {
                 ...// readLine() etc. can fail in various ways with
      // an IOException }
}
// Control jumps to the catch clause on an exception
catch (IOException e) {
      // a simple handling strategy -- see below for better strategies
      e.printStackTrace();
}
```
**}**

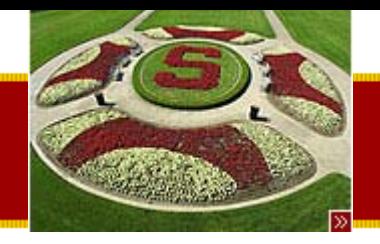

# printStackTrace() is your friend!

- When dealing with exceptions
- Especially when debugging
- •• printStackTrace() will:
	- –– Show you the full calling history
	- With line numbers
- Note:
	- –*Bad* idea to eat an exception silently!
	- –– Either printStackTrace() or pass it along to be handled at a different level

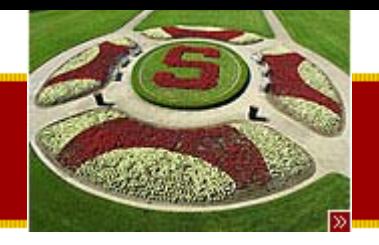

## Files and Streams

- File
	- –Represents a file or directory
	- – Java abstracts away the ugliness of dealing with files quite nicely
- Streams
	- –Way to deal with input and output
	- A useful abstraction…

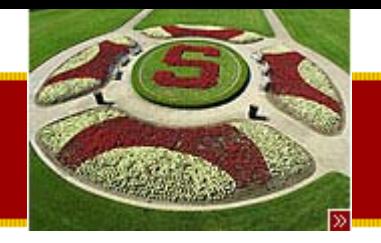

## Streams!??

- Water analogy
	- – $-$  Think of streams as pipes for water
	- – Do you know whether the water that comes out of your tap is coming from a) the ocean b) some river c) a water tank d) a water buffalo?
- Idea:
	- – You abstract away what the stream is connected to and perform all your I/O operations on the stream
	- – The stream may be connected to a file on a floppy, a file on a hard disk, a network connection or may even just be in memory!

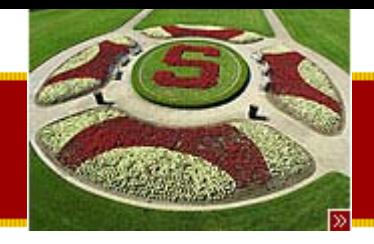

### Hierarchy of Streams

- Java provides a hierarchy of streams
	- – Think of this as different "filters" you can add on to your water pipe
		- Some may compress/decompress data
		- Some may provide buffers
- Common Use Scenario
	- –– Streams are used by layering them together to form the type of "pipe" we eventually want

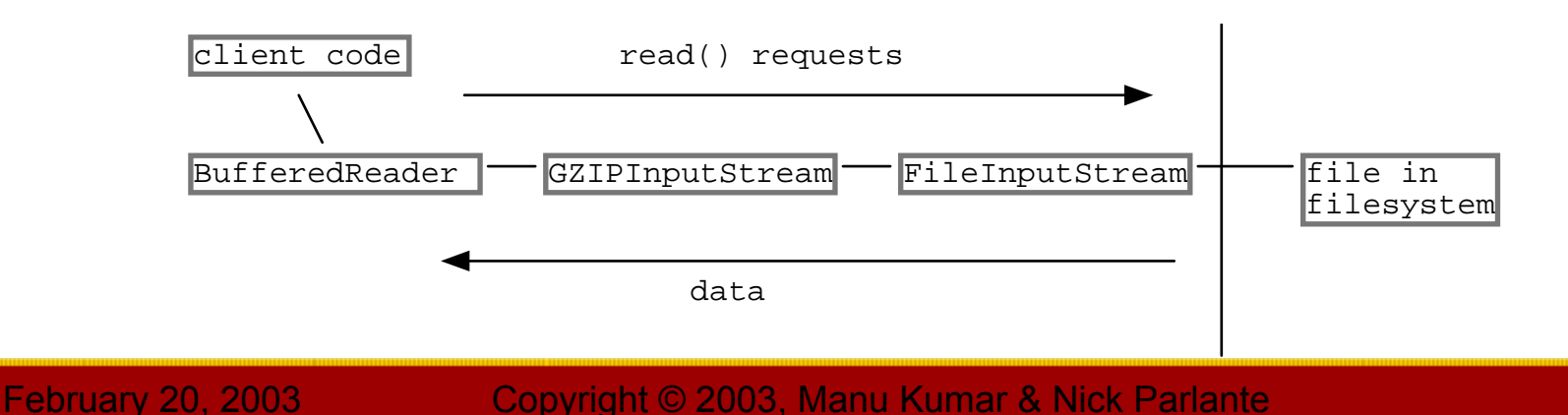

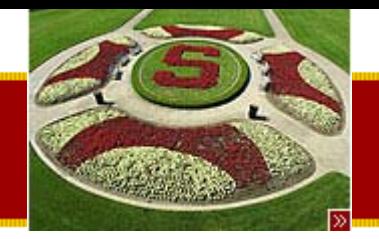

### Types of Streams

- • InputStream / OutputStream
	- Base class streams with few features
	- – $-$  read() and write()
- FileInputStream / FileOutputStream
	- $-$  Specifically for connecting to files
- ByteArrayInputStream / ByteArrayOutputStream
	- –Use an in-memory array of bytes for storage!
- BufferedInputStream / BufferedOutputStream
	- – $-$  Improve performance by adding buffers
	- –Should almost always use buffers
- BufferedReader / BufferedWriter
	- –Convert bytes to unicode Char and String data
	- – $-$  Probably most useful for what we need

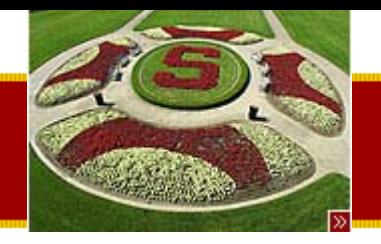

## Streams and Threads

- • When a thread sends a read() to a stream, if the data is not ready, the thread blocks in the call to read(). When the data is there, the thread unblocks and the call to read() returns
- • The reading/writing code does not need to do anything special
- Read 10 things at once create 10 threads!

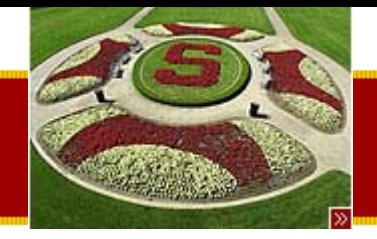

### Reading Example

```
public void readLines(String fname) {
   try {
        // Build a reader on the fname, (also works with File object)
         BufferedReader in = new BufferedReader(new
   FileReader(fname));
        String line;
        while ((line = in.readLine()) != null) {
                 // do something with 'line'
                 System.out.println(line);
        }
        in.close(); // polite
   }
   catch (IOException e) {
        e.printStackTrace();
   }
}
```
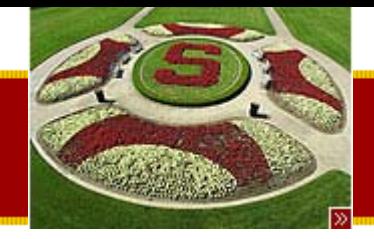

## Writing Example

**public void writeLines(String fname) {**

```
try {
```
**// Build a writer on the fname (also works on File objects) BufferedWriter out = new BufferedWriter(new FileWriter(fname));**

```
// Send out.print(), out.println() to write chars
for (int i=0; i<data.size(); i++) {
         out.println( ... ith data string ... );
}
```

```
out.close(); // polite
}
catch (IOException e) {
    e.printStackTrace();
}
```
**}**

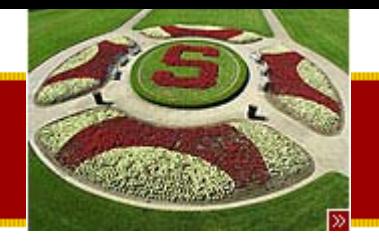

- Java has build-in and very elegant support for HTTP
- • Code on the handout is what you will need for HW #3 Part b!
- URL
	- Uniform Resource Location

**HTTP** 

- [http://cs193j.stanford.edu](http://cs193j.stanford.edu/)
- URLConnection
	- –– To open a network connection to a URL and be able to get a stream from it to read data!

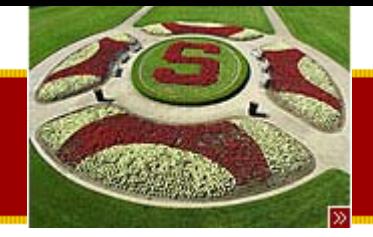

### **HTTP Example**

•**public static void dumpURL(String urlString) {**

```
 try {
```
•

•

•

•

•

•

•

•

•

- **URL url = new URL(urlString);**
- •**URLConnection conn = url.openConnection();**
- •**InputStream stream = conn.getInputStream();**
- • **BufferedReader in = new BufferedReader( new InputStreamReader(stream));**

```
• String line;
```

```
 while ( (line = in.readLine()) != null) {
           System.out.println(line);
```

```
• }
• in.close();
```

```
• }
```

```
• catch (MalformedURLException e) {
```

```
 e.printStackTrace();
```

```
 }
• catch (IOException e) {
```

```
 e.printStackTrace();
```

```
 }
• }
```
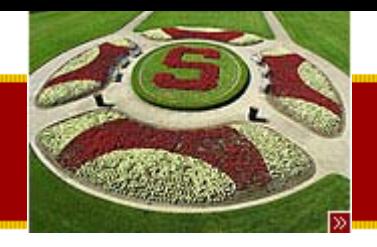

## Summary!

- Today
	- –– Tips and Tricks
	- MVC / Tables
	- –– Exceptions
	- Files and Streams
- Homework #3 Part b handed out!